# **Unix System Programming**

#### Pipes & FIFOs

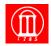

Maria Hybinette, UGA

#### **Overview**

#### Last week and yesterday:

- UNIX interprocess communication via signals (Ch 10)
- Looked at signal () and its implications
- Non-local jumps (Ch 7)
- Concentrated on the sigaction() function

#### **Today and tomorrow:**

- Look at UNIX support for inter-process communication (IPC) on a single machine
- Review processes
- pipes (today), FIFOs (Ch 14)

Maria Hybinette, UGA 2

#### **Outline**

- What is a pipe?
- UNIX System review
- Processes (review)
- Pipes
- FIFOs

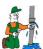

Maria Hybinette, UGA

# **A UNIX System**

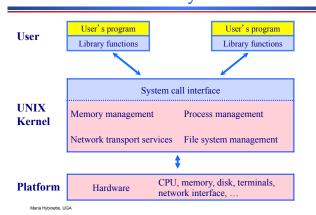

#### **Processor Context**

| Attribute                | Description                              |
|--------------------------|------------------------------------------|
| Process ID (pid)         | Unique integer                           |
| Parent process ID (ppid) |                                          |
| Real user ID             | ID of user/process which started program |
| Effective user ID        | ID of user who owns the program          |
| Current directory        |                                          |
| File descriptor table    |                                          |
| Environment              | VAR=VALUE pairs                          |
| Program code             |                                          |
| Data                     | Memory for global variables              |
| Stack                    | Memory for local variables               |
| Неар                     | Dynamically allocated memory (malloc)    |
| Execution priority       |                                          |
| Signal information       |                                          |
| umask value              |                                          |

# Review: fork()

#include <sys/types.h>
#include <unistd.h>

pid\_t fork( void );

- Creates a child process by making a copy of the parent process
- Both the child and the parent continue running

#### Context used by child & exec()

| Attribute         | Inherited by child              | Retained in exec()           |  |
|-------------------|---------------------------------|------------------------------|--|
| PID               | No                              | Yes                          |  |
| real UID          | Yes                             | Yes                          |  |
| effective UID     | Yes                             | Depends on <b>setuid</b> bit |  |
| Data              | Copied                          | No                           |  |
| Stack             | Copied                          | No                           |  |
| Неар              | Copied                          | No                           |  |
| Program Code      | Shared                          | No                           |  |
| File Descriptors  | Copied (but file ptr is shared) | Usually                      |  |
| Environment List  | Yes                             | Depends on exec()            |  |
| Current Directory | Yes                             | Yes                          |  |
| signal            | Copied                          | Partially                    |  |

# What is a Pipe?

- A pipe is a one-way (half-duplex) communication channel which can be used to link processes.
- Can only be used between processes that have a common ancestor
- A pipe is a generalization of the file concept
  - can use I/O functions like read() and write() to receive and send data

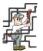

SVR4 UNIX - uses full duplex pipes (read/write on both file descriptors) 8

# **Example: Shell Pipes**

- Example:

  - outputs "who" is logged onto the system (e.g. on atlas)
  - » wc -l hello.txt
    - outputs counts the number of lines in the file hello.txt
- You have seen pipes at the UNIX shell level already: » who | wc -1
- Shell starts the commands who and wc -1 to run concurrently.
- tells the shell to create a pipe to couple standard output of "who" to the standard input of "wc -1", logically:
  - » {atlas:maria:195} who > tmpfile  $\gg$  {atlas:maria:196} wc -1 < tmpfile 17

» {atlas:maria:197} Maria Hybinette, UGA

9

#### {atlas:maria:195} who > tmpfile {atlas:maria:196} wc -1 < tmpfile 17 {atlas:maria:197} who | wc -l 17

| {atlas:maria:197} cat tmpfile |          |         |              |                                          |  |  |
|-------------------------------|----------|---------|--------------|------------------------------------------|--|--|
|                               | luffman  | pts/44  | Apr 26 10:17 | (h198-137-28-67.paws.uga.edu)            |  |  |
|                               | imacs    | pts/25  | Apr 26 08:43 | (128.192.4.35)                           |  |  |
|                               | cai      | pts/38  | Apr 26 09:15 | (user-1121m0h.dsl.mindspring.com)        |  |  |
|                               | maher    | pts/20  | Apr 26 04:57 | (ads1-219-4-207.asm.bellsouth.net)       |  |  |
|                               | luffman  | pts/50  | Apr 26 09:52 | (h198-137-28-67.paws.uga.edu)            |  |  |
|                               | moore    | pts/55  | Apr 26 10:43 | (ads1-219-226-14.asm.bellsouth.net)      |  |  |
|                               | tanner   | pts/117 | Apr 26 08:46 | (cmtspool-48.monroeaccess.net)           |  |  |
|                               | weaver   | pts/106 | Apr 26 08:12 | (creswell-s218h112.resnet.uga.edu)       |  |  |
|                               | dimitrov | pts/39  | Apr 26 09:01 | (128.192.42.142)                         |  |  |
|                               | steward  | pts/23  | Apr 26 09:16 | (128.192.101.7)                          |  |  |
|                               | weaver   | pts/12  | Apr 26 08:14 | (creswell-s218h112.resnet.uga.edu)       |  |  |
|                               | dme      | pts/6   | Apr 25 09:34 | (128.192.4.136)                          |  |  |
|                               | ldeligia | pts/40  | Apr 26 10:10 | (128.192.4.72)                           |  |  |
|                               | brownlow | pts/13  | Apr 26 09:48 | (68-117-218-71.dhcp.athn.ga.charter.com) |  |  |
|                               | misztal  | pts/30  | Mar 27 10:32 | (kat.cs.uga.edu)                         |  |  |
|                               | james    | pts/51  | Apr 26 09:28 | (ads1-35-8-252.asm.bellsouth.net)        |  |  |
|                               | cs4720   | pts/107 | Mar 27 15:06 | (druid)                                  |  |  |
|                               |          |         |              |                                          |  |  |

# **Programming with Pipes**

#include <unistd.h> int pipe( int fd[2] );

- pipe () binds fd[] with two file descriptors:
  - » fd[0] used to read from pipe
  - » fd[1] used to write to pipe
- Returns 0 if OK and -1 on error.
- Example error:
  - » to many fd open already.

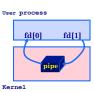

# Example: Pipe within a single process

- Simple example:
  - » creates a pipe called 'p'
  - » writes three messages to the pipe (down the pipe)
  - » reads (receives) messages from the pipe
- Process (user) view:

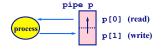

### Example: pipe-yourself.c

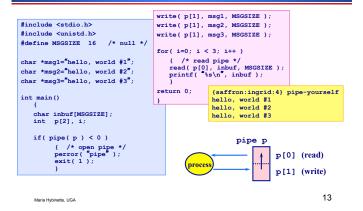

## Things to Note

- Pipes uses FIFO ordering: first-in first-out.
  - » messages are read in the order in which they were written.
  - » lseek () does not work on pipes.
- Read / write amounts do not need to be the same, but then text will be split differently.
- Pipes are most useful with fork() which creates an IPC connection between the parent and the child (or between the parents children)

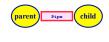

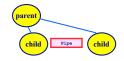

# Example: Pipe between a parent and child

- 1. Creates a pipe
- 2. Creates a new process via fork ()
- 3. Parent writes to the pipe (fd 1)
- 4. Child reads from pipe (fd 0)

Maria Hybinette, UGA 15

## Example: pipe-fork.c

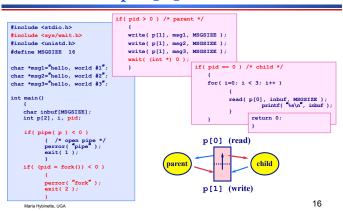

## Things to Note

- Pipes are intended to be unidirectional channels if parent-child processes both read and write on the pipe at the same time confusion.
- Best style is for a process to close the links it does not need. Also avoids problems (forthcoming).

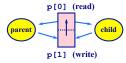

17

#### Example: pipe-fork-close.c

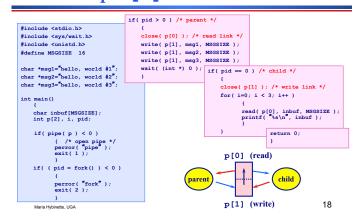

dybinette, UGA

#### **Some Rules of Pipes**

- Every pipe has a size limit
  - » POSIX minimum is 512 bytes -- most systems makes this figure larger
- read() blocks if pipe is empty and there is a a write link open to that pipe [it hangs]
- read() from a pipe whose write() end is closed and is empty returns 0 (indicates EOF) [but it doesn't hang]
  - » Lesson Learned: Close write links o/w read() will never return \*\*\*
- write() to a pipe with no read() ends returns -1 and generates
   SIGPIPE and errno is set to EPIPE
- write() blocks if the pipe is full or there is not enough room to support the write().
  - » May block in the middle of a write ()

Maria Hybinette LIGA

19

21

- Perfectly possible to have multiple readers / writers attached to a pipe
  - » can cause confusion

aria Hybinette, UGA

#### **Example: Several Writers**

 Since a write() can suspend in the middle of its output then output from multiple writers output may be mixed up (or interleaved).

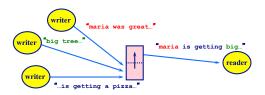

rbinette, UGA

#### **Avoid Interleaving**

- In limits.h, the constant PIPE\_BUF gives the maximum number of bytes that can be output by a write() call without any chance of interleaving.
- Use PIPE\_BUF is there are to be multiple writers in your code.

Maria Hybinette, UGA 22

# Non-blocking read() & write()

- Problem: Sometimes you want to avoid read() and write() from blocking.
- Goals:
  - » want to return an error instead
  - » want to poll several pipes in turn until one has data
- Approaches:
  - » Use fstat() on the pipe to get #characters in pipe (caveat: multiple readers may give a race condition)
  - » Use fcntl () on the pipe and set it to O NONBLOCK

# Using fcntl()

- Non-blocking write: On a write-only file descriptor, fd, future writes will never block
  - » Instead return immediately with a -1 and set errno to EAGAIN
- Non-blocking read: On a read-only file descriptor, £d, future reads will never block
  - » return -1 and set exrno to EAGAIN unless a flag is set to O\_NDELAY then return 0 if pipe is empty (or closed)

## Example: Non-blocking with -1 return

- Child writes "hello" to parent every 3 seconds (3 times).
- Parent does a non-blocking read each second.

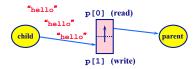

Maria Hybinette, UGA 25

#### Example: pipe-nonblocking.c

```
#include <unistd.h>
#include <fcntl.h>
#include <fcrtl.h>
#include <errno.h>

#define MSGSIZE 6
    char *msgl="hello";

void parent_read( int p[] );

void child_write( int p[] );

int main()
{
    int pfd[2];
    if( pipe( pfd) < 0 )
        {        /* open pipe */ perror( "pipe" );
        exit( 1 );
    }
}</pre>
```

Maria Hybinette, UGA

#### void parent read()

27

Maria Hybinette, UGA

## void child write()

```
void child write( int p[] )
 close( p[0] ); /* read link */
                                          {saffron} pipe-nonblocking
 for(i = 0; i < 3; i++)
                                          (pipe is empty)
       write( p[1], msg1, MSGSIZE );
                                          (pipe is empty)
       sleep(3);
                                          (pipe is empty)
                                          (pipe is empty)
 close( p[1] ); /* write link */
                                          (pipe is empty)
                                          (pipe is empty)
                                         (pipe is empty)
                                          (pipe is empty)
                                          (pipe is empty)
                                         End of conversation
 Maria Hybinette, UGA
```

# Non-blocking with 0 error

- If non-blocking read() does not distinguish between end-of-input and an empty pipe (e.g. O\_NDELAY is set) then can use special message to mean end:
  - » e.g. send "bye" as last message

# Review, and reflect

- We created a pipe in a single process, and communicated via the pipe (pipe-yourself.c)
  - » Not pragmatic
- We created a pipe between [a] child(ren) and a parent
  - » Interesting!
  - » Lets look more deeply into what happens after fork?

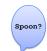

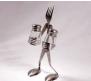

Maria Hybinette, UGA 29 Maria Hybinette, t

## What Happens After Fork?

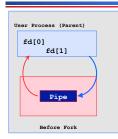

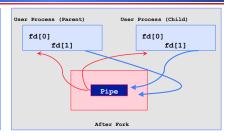

31

- Design Question:
  - » Need to decide on : Direction of the data flow then close appropriate ends of pipe (at both parent and child)

aria Hybinette, UGA

#### A forked child

- » Inherits file descriptors from its parent
- pipe()
  - » Creates an internal system buffer and two file descriptors, one for reading and one for writing.
- After the pipe call,
  - » The parent and child should close the file descriptors for the opposite direction (that it doesn't need).
  - » Leaving them open does not permit full-duplex communication.

taria Hybinette, UGA 32

# Pipes and exec ()

Motivation: How can we code who | sort ?

Observation: Writes to stdout and reads from stdin.

- Use exec() to 'run' code in two different child processes
  - » one runs who [child2] and the other sort [child1]
  - » exec in child(ren) starts a new program within their copy of the 'parent' process
- Connect the pipoe to stdin and stdout using dup2().

Maria Hybinette, UGA 33

# Recall: dup2

#include <unistd.h>
int dup2( int old-fd, int new-fd );

- Sets one file descriptor to the value of another.,
  - » Existing file descriptor, old-fd, is duplicated onto new-fd so that they refer to the same file
- If new-fd already exists, it will be closed first.

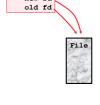

new-fd

#### Example:

» dup2( fd[1], fileno(stdout));

Maria Hybinette, UGA

# Pipeline.c

# Connecting pipes with stdin & stdout

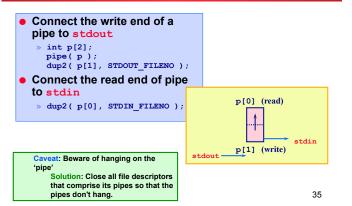

### Four Stages to who | sort

1. main() creates a pipe

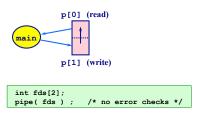

#### Four Stages to who | sort

- 1. main() creates a pipe
- main () forks twice to make two children that inherits the pipes descriptors

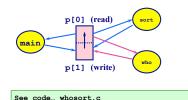

37

39

Hybinette, UGA

#### Four Stages to who | sort

- 1. main() creates a pipe
- main () forks twice to make two children and inherits the pipes descriptors
- 3. Child: Couple standard output to write end
- 4. Child: Couple standard input to read end
- 5. Close the pipe links which are not needed

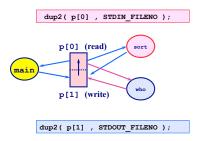

aria Hybinette, UGA 38

# Four Stages to ps | sort

- 1. main() creates a pipe
- main () forks twice to make two children and inherits the pipes descriptors
- 3. Close the pipe links which are not needed
- Replace children by programs using exec ()

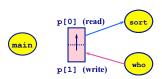

Maria Hybinette, UGA

# who | sort : whosort.c

```
#include <sys/types.h
                                                                                 rorx() == 0 )
{    /* 2nd child */
    /* who --> fds[1]/stdout --> sort */
dup2( p[1] , STDOUT FILENO );
close( p[ 0 ] );
execlp( "who", "who", (char *) 0 );
#include <unistd.h>
#include <unistd.n>
#include <fcntl.h>
#include <sys/wait.h>
int main()
  {
int p[2];
  pipe( p ); /* no error checks */
                                                                                  { /* parent closes all links */
                                                                                 close( p[ 0 ] );
close( p[ 1 ] );
  if( fork() == 0 )
           wait( (int *) 0 );
wait( (int *) 0 );
} /* else parent second child */
                                                                             \rangle /* else parent first child */
                                            {atlas:maria:169} who-sort
           { /* parent - create
                                            aguda
                                                           dtremote
                                                                              Apr 25 15:46
                                                                                                      (128.192.101.83:0)
                                                           pts/25
                                                                               Apr 25 10:52
                                            ananda
                                                           pts/24
dtremote
                                                                              Apr 25 11:30
Apr 25 15:38
                                                                                                      (dhcp183)
```

# **Limitations of Pipes**

- Processes using a pipe must come from a common ancestor:
  - » e.g. parent and child
  - » cannot create general servers like print spoolers or network control servers since unrelated processes cannot use it
- Pipes are not permanent
  - » they disappear when the process terminates
- Pipes are one-way:
  - » makes fancy communication harder to code
- Readers and writers do not know each other.
- Pipes do not work over a network

# Something more interesting...

- Example:sort < file1.txt | uniq
- What does this look like? How would a shell be programmed to process this?
  - » Well we know we need a parent & child to communicate though the pipe!
  - » Parent
  - » Child
  - » We need to open a file and read from it and then read it as we read it from standard input.

#### Want: sort < file1.txt | uniq

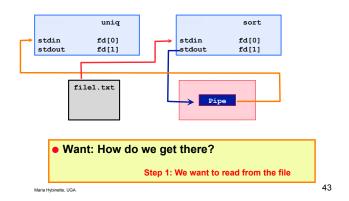

# Want: "sort < file1 | uniq"

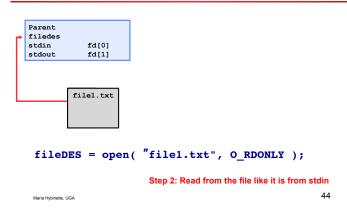

# Want: "sort < file1 | uniq"

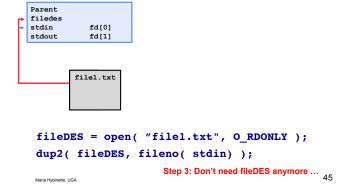

# Want: "sort < file1 | uniq"

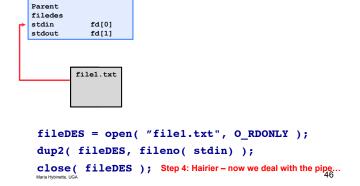

# Want: "sort < file1 | uniq"

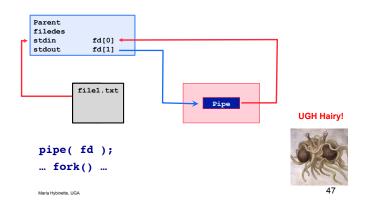

#### Not really that bad

- » Just need to create the pipe then create a child (or parent) that is on the other side of the pipe!
  - Then do the plumbing:
    - Reroute stdin/stdout appropriately....
    - AND THAT IS IT!

# Want: "sort < file1 | uniq"

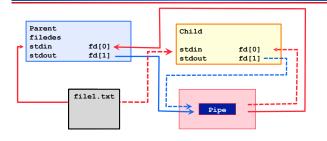

fork();
/\* now do the plumbing \*/

Maria Hybinette, UGA 49

# Want: "sort < file1 | uniq"

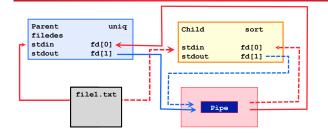

fork();
/\* decide who does what (arbitrary) \*/

ia Hybinette, UGA 50

# Want: "sort < file1 | uniq"

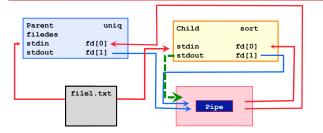

/\* make writing to the pipe the same
/\* as writing to stdout \*/
dup2( fd[1], fileno(stdout)); /\* in green \*/
55

# Want: "sort < file1 | uniq"

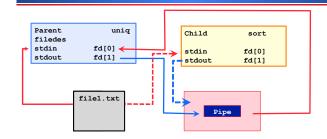

close(fd[0]); close(fd[1]); /\* child \*/
/\* leaving the ---- connections for child \*/
Maria Hybridite UGA
52

# Want: "sort < file1 | uniq"

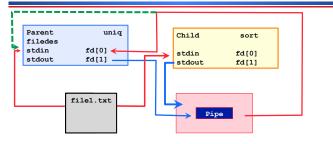

dup2(fd[0], fileno(stdin)); /\* parent \*/
/\* parent reads from pipe \*/

# Want: "sort < file1 | uniq"

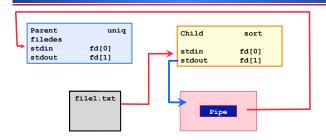

close(fd[1]); close(fd[0]); /\* parent \*/

# Example: "sort < file1 | uniq"</pre>

```
# include <stdio.h>
# include <stdib.h>
# include <stdlib.h>
# include <stdlib.h>
# include <stdlib.h>
# include <stdlib.h>
# include <stdlib.h>
# include <stdlib.h>
# include <stdlib.h>
# include <stdlib.h>
# include <stdlib.h>
# include <stdlib.h>
# include <stdlib.h>
# include <stdlib.h>
# include <stdlib.h>
# sinclude <stdlib.h>
# close(piection)
# close(piection)
# close(piection)
# close(piection)
# close(piection)
# close(piection)
# close(piection)
# close(piection)
# close(piection)
# close(piection)
# close(piection)
# close(piection)
# close(piection)
# close(piection)
# close(piection)
# close(piection)
# close(piection)
# close(piection)
# close(piection)
# close(piection)
# close(piection)
# close(piection)
# close(piection)
# close(piection)
# close(piection)
# close(piection)
# close(piection)
# close(piection)
# close(piection)
# close(piection)
# close(piection)
# close(piection)
# close(piection)
# close(piection)
# close(piection)
# close(piection)
# close(piection)
# close(piection)
# close(piection)
# close(piection)
# close(piection)
# close(piection)
# close(piection)
# close(piection)
# close(piection)
# close(piection)
# close(piection)
# close(piection)
# close(piection)
# close(piection)
# close(piection)
# close(piection)
# close(piection)
# close(piection)
# close(piection)
# close(piection)
# close(piection)
# close(piection)
# close(piection)
# close(piection)
# close(piection)
# close(piection)
# close(piection)
# close(piection)
# close(piection)
# close(piection)
# close(piection)
# close(piection)
# close(piection)
# close(piection)
# close(piection)
# close(piection)
# close(piection)
# close(piection)
# close(piection)
# close(piection)
# close(piection)
# close(piection)
# close(piection)
# close(piection)
# close(piection)
# close(piection)
# close(piection)
# close(piection)
# close(piection)
# close(piection)
# close(piection)
# close(piection)
# close(piection)
# close(piection)
# close(piection)
# close(piection)
# close(piection)
# close(piection)
# close(piecti
```

## Thought questions

- Other ways of designing this task?
- Is this the only way?

Maria Hybinette, UGA 56

#### What are FIFOs/Named Pipes?

- Similar to pipes (as far as read/write are concerned, e.g. FIFO channels), but with some additional advantages:
  - Unrelated processes can use a FIFO.
  - A FIFO can be created separately from the processes that will use it.
  - FIFOs look like files:
    - have an owner, size, access permissions
    - open, close, delete like any other file
    - permanent until deleted with rm

Maria Hybinette, UGA

57

59

# **Creating a FIFO**

• UNIX mkfifo command: \$ mkfifo fifo1 Default mode is the difference: 0666 - umask value

On older UNIXs (origin ATT UNIX), use mknod:

\$ mknod fifo1 p p means FIFO

Use 1s to get information:

\$ ls -1 fifo1
prw-rw-r-- 1 maria maria 0 Oct 23 11.45 fifo1|

Maria Hybinette, UGA 58

# **Using FIFOs: FIFO Blocking**

- FIFOs can be read and written using standard UNIX commands connected via "<" and ">" standard input or output
- If there are no writers then a read:

e.g. cat < fifo1
will block until there is 1 or more writers.

• If there are no readers then a write:

e.g. 1s -1 > fifo1
will block until there is 1 or more readers.

#### Reader / Writer Example

- 1. Output of 1s -1 is written down the FIFO
- 2. Waiting cat reads from the FIFO and display the output
- 3. cat exits since read returns 0 (the FIFO is not open for writing anymore and 0 is returned as EOF)

wait - causes the shell to wait until cat exits before redisplaying the prompt.

Maria Hybinette, UGA

# Creating a FIFO in C

```
#include <sys/types.h>
#include <sys/stat.h>
int mkfifo( const char *pathname, mode_t mode );
```

- Returns 0 if OK, -1 on error.
- mode is the same as for open() and is modifiable by the process' umask value
- Once created, a FIFO must be opened using open ()

Note: the significant difference between programming with pipes versus FIFOs is initialization.

Maria Hybinette, UGA 61

# Outline on how to program with FIFOs

```
#include <sys/types.h>
#include <sys/stat.h>
#include <fcntl.h>

#define MSGSIZE 63

int main()
{
   int fd;
   char msgbuf[MSGSIZE+1];

mkfifo( "/tmp/mariafifo", 0666 );
   fd = open( "/tmp/mariafifo", O_WRONLY );
   .
   .
}

area Hyblinetie, UGA
62
```

#### Two Main Uses of FIFOs

- Used by shell commands to pass data from one shell pipeline to another without using temporary files.
- 2. Create client-server applications on a single machine.

Maria Hybinette, UGA 63

# 

65

#### UNIX's tee() copies standard input to both its

- ~ standard input and to the
- ~ file named on its command line

```
input file prog1 tee prog2
```

```
$ mkfifo fifo1
$ prog3 < fifo1 &
$ prog1 < infile | tee fifo1 | prog2</pre>
```

#### **Shell Usage**

 Example: Process a filtered output stream twice – i.e. pass filtered data to two separate processes:

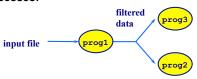

 In contrast to regular pipes, FIFOs allows non-linear connections between processes such as the above, since FIFO's are pipes with names.

oinette, UGA 64

# A Client-Server Application

 Server contacted by numerous clients via a well-known FIFO

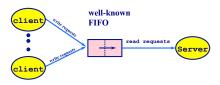

How are replies from the server sent back to each client?

## **Client-Server FIFO Application**

- Problem: A single FIFO (as before) is not enough.
- Solution: Each client send its PID as part of its message. Which the uses to create a speciaal 'reply' FIFO for each client
  - » e.g. /tmp/serv1.xxxx where xxxx is replaced with the clients process ID

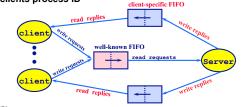

67

#### **Problems**

- The server does not know if a client is still alive
  - » may create FIFOs which are never used
  - » client terminates before reading the response (leaving FIFO w/ one writer and no reader)
- Each time number of clients goes from 1 client to 0 the clients server reads "0"/EOF on the well-known FIFO, if it is set to read-only.
  - » Common trick is to have the server open the FIFO as read-write (see text book for more details)

Hybinette, UGA 68

# Programming Client-server Applications

- First we must see how to open and read a FIFO from within C.
- Clients will write in non-blocking mode, so they do not have to wait for the server process to start.

Maria Hybinette, UGA 69

# **Opening FIFOs**

```
#include <sys/types.h>
#include <sys/stat.h>
#include <fcntl.h>
    :
fd = open( "fifo1", O_WRONLY );
```

 A FIFO can be opened with open () (most I/O functions work with pipes).

Maria Hybinette, UGA

# Blocking open ()

- An open () call for writing will block until another process opens the FIFO for reading.
  - » this behavior is not suitable for a client who does not want to wait for a server process before sending data.
- An open () call for reading will block until another process opens the FIFO for writing.
  - » this behavior is not suitable for a server which wants to poll the FIFO and continue if there are no readers at the moment.

## Non-blocking open()

```
if ( fd = open( "fifo1", O_WRONLY | O_NONBLOCK)) < 0 )
    perror( "open FIFO" );</pre>
```

- opens the FIFO for writing
- returns -1 and errno is set to ENXIO if there are no readers, instead of blocking.
- Later write () calls will also not block.

Maria Hybinete, UGA 71 Maria Hybinete, UGA 72

#### Example: send-msg, recv-msg

- opens the FIFO for writing
- returns -1 and errno is set to ENXIO if there are no readers, instead of blocking.
- Later write () calls will also not block.

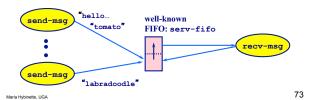

#### **Some Points**

- recv-msg can read and write;
  - » otherwise the program would block at the open call and
  - » avoids responding to reading a "return of 0" when the number of send-msg processes goes from 1 to 0 (and the FIFO is empty) O\_RDWR ensures that at least one process has the FIFO open for writing (i.e. recv-msg itself) so read will always block until data is written to the FIFO
- send-msg sends fixed-size messages of length PIPE\_BUF to avoid interleaving problems with other send-msg Calls. It uses non-blocking.
- serv\_fifo is globally known, and previously created with mkfifo

faria Hybinette, UGA 74

#### send-msg.c & recv-msg.c

```
#include <stdio.h>
{saffron:ingrid:3} recv-msq
                                            #include <sys/types.h>
serv_fifo: No such file or directory
                                            #include <sys/stat.h>
{saffron:ingrid:4} mkfifo serv_fifo
                                            #include <unistd.h>
{saffron:ingrid:5} recv-msq &
                                            #include <fcntl.h>
                                            #include <string.h>
Msg: hi
                                            #include <limits.h>
Msg: potato
Msg: pizza
                                            #define SF "serv_fifo"
                     {saffron:ingrid:3} send-msg "hi" "potato..." &
                     [1] 794
                     {saffron:ingrid:4} send-msg "pizza" &
                     [2] 795
                                                 send-msg "hi" "potato"
                     [1] - Done
                    [2] - Done
                                                 send-msg "pizza"
                                                                             75
 Maria Hybinette, UGA
```

#### send-msg.c

```
int main( int argc, char *argv[] )
                                                                       /* put input message into mb[] with '$'
                                                                      * and padded with spaces */
void make_msg( char mb[], char
input[] )
  int fd, i;
  char msgbuf[PIPE_BUF];
 if( argc < 2 )
         printf( "Usage: send-msg msg...\n" );
                                                                         for( i = 1; i < PIPE_BUF-1; i++ )
          exit(1):
                                                                         mb[i] = ' ';
mb[i] = '\0';
 if( (fd = open( SF, O_WRONLY | O_NONBLOCK )) < 0)</pre>
  { perror( SF ); exit( 1 ); }
for( i = 1; i < argc; i++ )
                                                                          while(input[i] != 0)
         if( strlen( argv[i] ) > PIPE_BUF - 2 )
    printf( "Too long: %s\n", argv[i] );
                                                                         mb[i] = '$';
                   make_msg( msgbuf, argv[i] );
write( fd, msgbuf, PIPE_BUF );
                                                                         } /* make_msg */
                                                                 close (fd);
                                                                                                                 76
```

#### recv-msg.c

```
int main( int argc, char *argv[] )
{
  int fd, i;
  char msgbuf[PIPE_BUF];

if( (fd = open( SF, O_RDWR )) < 0 )
  {
    perror( SF );
    exit( 1 );
    }
  while( 1 )
    {
        if( read( fd, msgbuf, PIPE_BUF ) < 0 )
        {
            perror( "read" );
            exit( 1 );
        }
        print_msg( msgbuf );
    }
    close( fd );
    return 0;
} /* end main */</pre>
```

```
/* print mb[] up to the '$' marker */
void print_msg( char mb[] )
{
   int i = 0;
   printf( "Msg: " );
   while( mb[i] != '$' )
   {
       putchar( mb[i] );
       i++;
    }
   putchar( '\n' );
   } /* make_msg */
```

#### Things to Note about recv-msg

- open() is blocking, so read() calls will block when the pipe is empty
- open() uses O\_RDWR not O\_RDONLY
  - » this means there is a write link to the FIFO even when there are no send-msg processes
  - » this means that a  ${\tt read}$  () call will block even when there are no  ${\tt send-msg}$  processes, instead of returning 0.

Maria Hybinette, UGA 77 Maria Hybinette, UGA 78